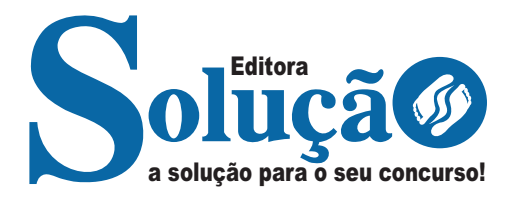

# **SABARÁ - MG**

**PREFEITURA MUNICIPAL DE SABARÁ - MINAS GERAIS** 

# Agente de Apoio a Educação Infantil – AAEI

**EDITAL Nº 001/2023**

CÓD: SL-078DZ-23 7908433246671

# **Língua Portuguesa**

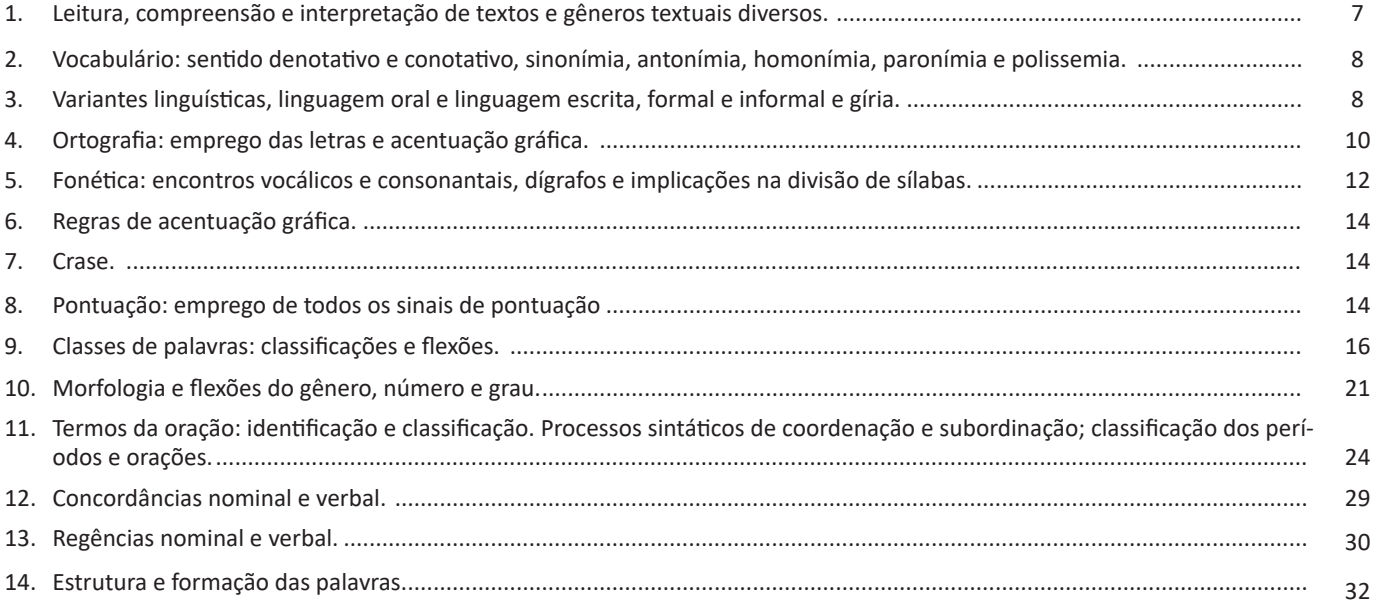

# **Matemática**

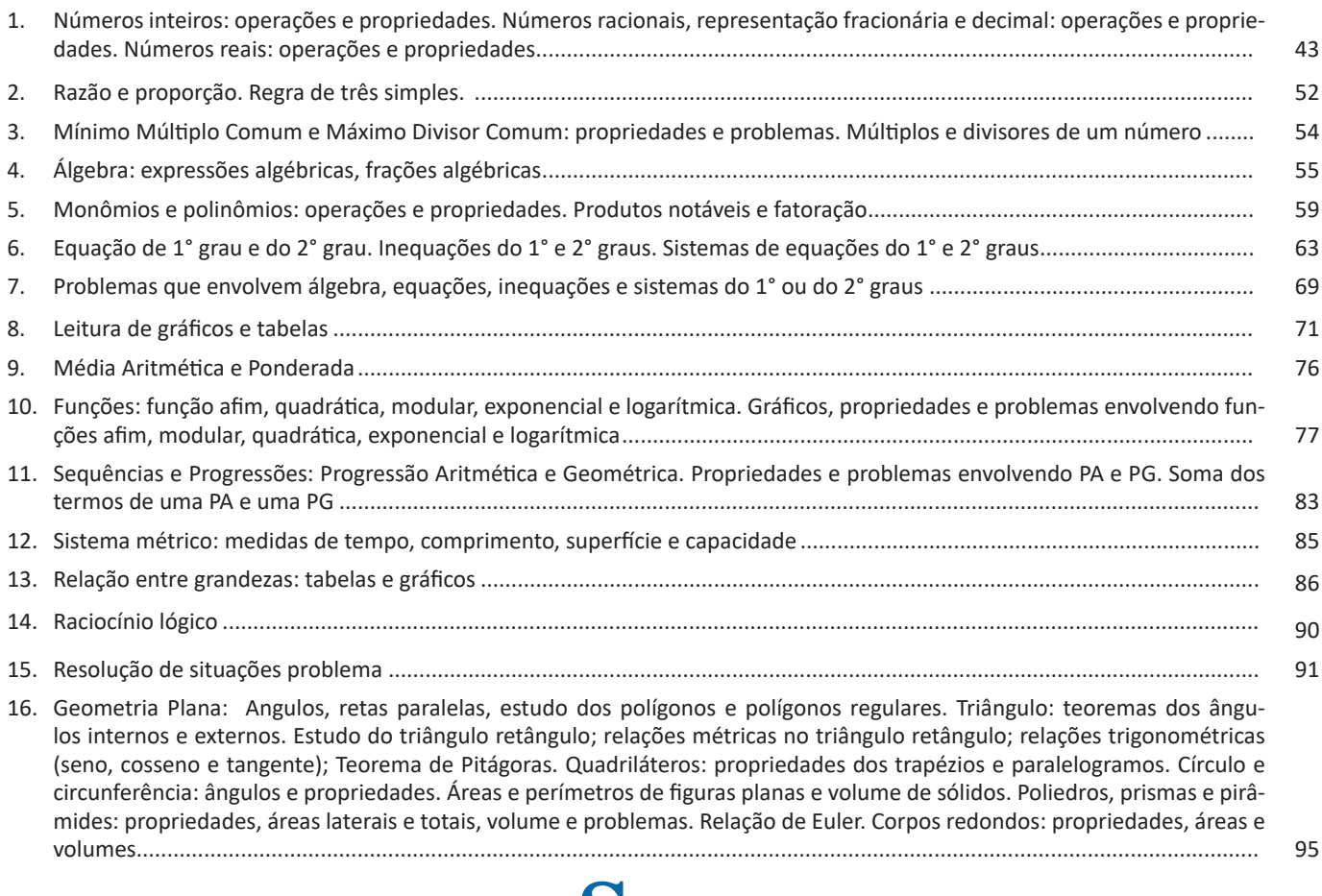

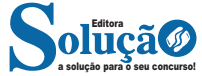

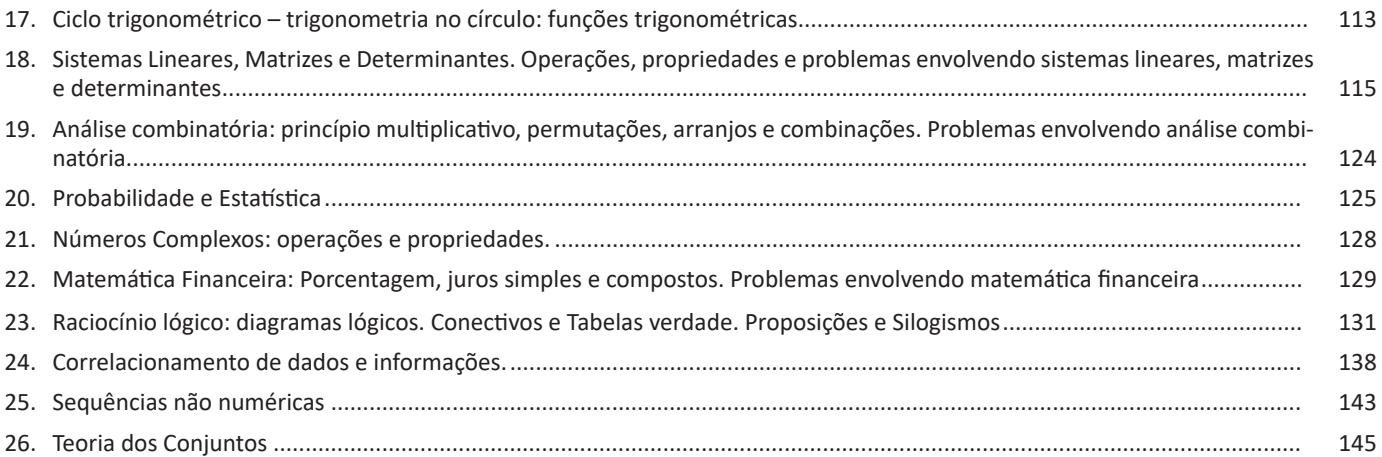

# **Conhecimentos Gerais / Legislação**

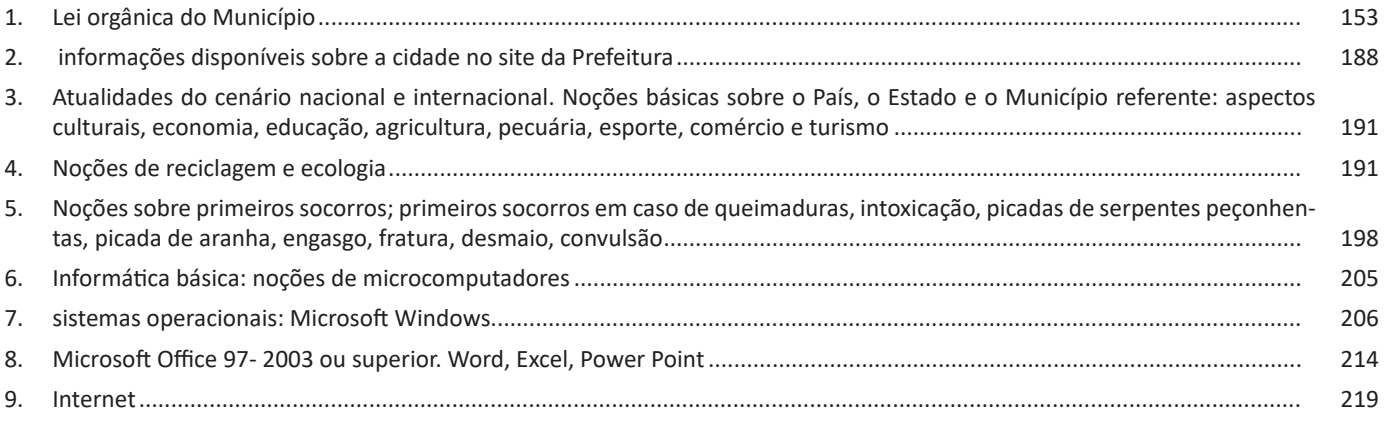

# **Informática**

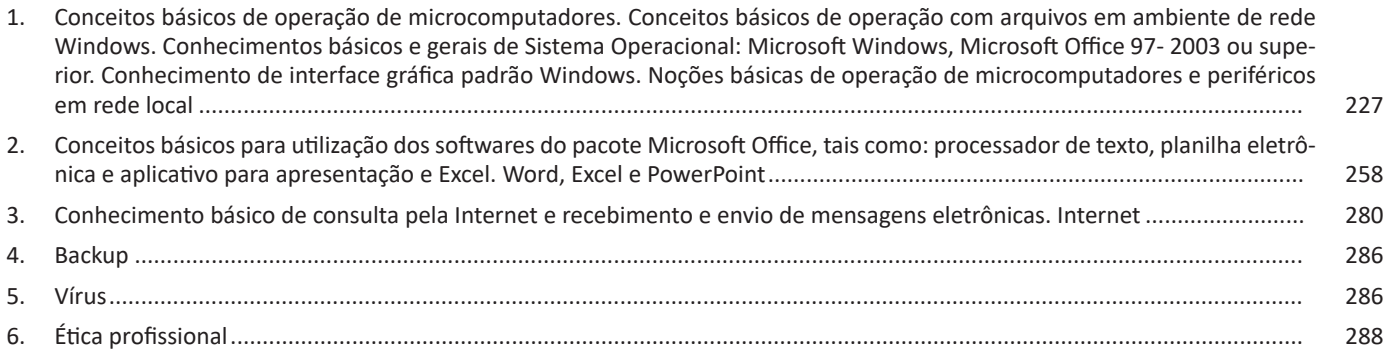

**Entrevista**: texto expositivo e é marcado pela conversa de um entrevistador e um entrevistado para a obtenção de informações. Tem como principal característica transmitir a opinião de pessoas de destaque sobre algum assunto de interesse.

**Cantiga de roda**: gênero empírico, que na escola se materializa em uma concretude da realidade. A cantiga de roda permite as crianças terem mais sentido em relação a leitura e escrita, ajudando os professores a identificar o nível de alfabetização delas.

**Receita: t**exto instrucional e injuntivo que tem como objetivo de informar, aconselhar, ou seja, recomendam dando uma certa liberdade para quem recebe a informação.

**VOCABULÁRIO: SENTIDO DENOTATIVO E CONOTATIVO, SI-NONÍMIA, ANTONÍMIA, HOMONÍMIA, PARONÍMIA E PO-LISSEMIA.** 

**Visão Geral:** o significado das palavras é objeto de estudo da semântica, a área da gramática que se dedica ao sentido das palavras e também às relações de sentido estabelecidas entre elas.

## **Denotação e conotação**

Denotação corresponde ao sentido literal e objetivo das palavras, enquanto a conotação diz respeito ao sentido figurado das palavras. Exemplos:

"O gato é um animal doméstico."

"Meu vizinho é um gato."

No primeiro exemplo, a palavra gato foi usada no seu verdadeiro sentido, indicando uma espécie real de animal. Na segunda frase, a palavra gato faz referência ao aspecto físico do vizinho, uma forma de dizer que ele é tão bonito quanto o bichano.

## **Hiperonímia e hiponímia**

Dizem respeito à hierarquia de significado. Um hiperônimo, palavra superior com um sentido mais abrangente, engloba um hipônimo, palavra inferior com sentido mais restrito.

Exemplos:

– Hiperônimo: mamífero: – hipônimos: cavalo, baleia.

– Hiperônimo: jogo – hipônimos: xadrez, baralho.

#### **Polissemia e monossemia**

A polissemia diz respeito ao potencial de uma palavra apresentar uma multiplicidade de significados, de acordo com o contexto em que ocorre. A monossemia indica que determinadas palavras apresentam apenas um significado. Exemplos:

– "Língua", é uma palavra polissêmica, pois pode por um idioma ou um órgão do corpo, dependendo do contexto em que é inserida.

– A palavra "decalitro" significa medida de dez litros, e não tem outro significado, por isso é uma palavra monossêmica.

## **Sinonímia e antonímia**

A sinonímia diz respeito à capacidade das palavras serem semelhantes em significado. Já antonímia se refere aos significados opostos. Desse modo, por meio dessas duas relações, as palavras expressam proximidade e contrariedade.

Exemplos de palavras sinônimas: morrer = falecer; rápido = veloz.

Exemplos de palavras antônimas: morrer x nascer; pontual x atrasado.

## **Homonímia e paronímia**

A homonímia diz respeito à propriedade das palavras apresentarem: semelhanças sonoras e gráficas, mas distinção de sentido (palavras homônimas), semelhanças homófonas, mas distinção gráfica e de sentido (palavras homófonas) semelhanças gráficas, mas distinção sonora e de sentido (palavras homógrafas). A paronímia se refere a palavras que são escritas e pronunciadas de forma parecida, mas que apresentam significados diferentes. Veja os exemplos:

– Palavras homônimas: caminho (itinerário) e caminho (verbo caminhar); morro (monte) e morro (verbo morrer).

– Palavras homófonas: apressar (tornar mais rápido) e apreçar (definir o preço); arrochar (apertar com força) e arroxar (tornar roxo).

– Palavras homógrafas: apoio (suporte) e apoio (verbo apoiar); boto (golfinho) e boto (verbo botar); choro (pranto) e choro (verbo chorar) .

– Palavras parônimas: apóstrofe (figura de linguagem) e apóstrofo (sinal gráfico), comprimento (tamanho) e cumprimento (saudação).

**VARIANTES LINGUÍSTICAS, LINGUAGEM ORAL E LINGUA-GEM ESCRITA, FORMAL E INFORMAL E GÍRIA.** 

É possível encontrar no Brasil diversas variações linguísticas, como na linguagem regional. Elas reúnem as variantes da língua que foram criadas pelos homens e são reinventadas a cada dia.

Delas surgem as variações que envolvem vários aspectos históricos, sociais, culturais, geográficos, entre outros.

Nenhuma língua é usada de maneira uniforme por todos os seus falantes em todos os lugares e em qualquer situação. Sabe-se que, numa mesma língua, há formas distintas para traduzir o mesmo significado dentro de um mesmo contexto.

As variações que distinguem uma variante de outra se manifestam em quatro planos distintos, a saber: fônico, morfológico, sintático e lexical.

#### **Variações Morfológicas**

Ocorrem nas formas constituintes da palavra. As diferenças entre as variantes não são tantas quanto as de natureza fônica, mas não são desprezíveis. Como exemplos, podemos citar:

– uso de substantivos masculinos como femininos ou vice- -versa: *duzentas* gramas de presunto (duzentos), *a* champanha (o champanha), tive *muita* **dó dela (muito dó), mistura** *do* cal (da cal).

– a omissão do "s" como marca de plural de substantivos e adjetivos (típicos do falar paulistano): *os amigo e as amiga, os livro indicado, as noite fria, os caso mais comum*.

– o enfraquecimento do uso do modo subjuntivo: Espero que o Brasil *reflete* (reflita) sobre o que aconteceu nas últimas eleições; Se eu *estava* (estivesse) lá, não deixava acontecer; Não é possível que ele *esforçou* (tenha se esforçado) mais que eu.

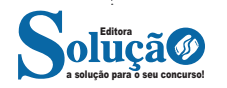

# INFORMÁTICA

**– Compartilhamento mais simples:** clique em Compartilhar para compartilhar seu documento com outras pessoas no SharePoint, no OneDrive ou no OneDrive for Business ou para enviar um PDF ou uma cópia como um anexo de e-mail diretamente do Word.

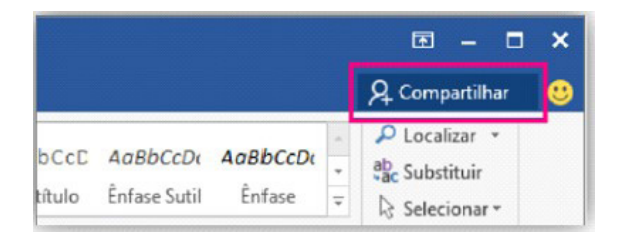

**– Formatação de formas mais rápida:** quando você insere formas da Galeria de Formas, é possível escolher entre uma coleção de preenchimentos predefinidos e cores de tema para aplicar rapidamente o visual desejado.**– Guia Layout:** o nome da Guia Layout da Página na versão 2010/2013 do Microsoft Word mudou para apenas Layout<sup>12</sup>.

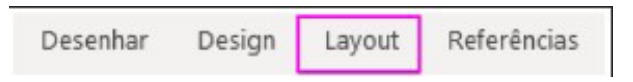

## **Interface Gráfica**

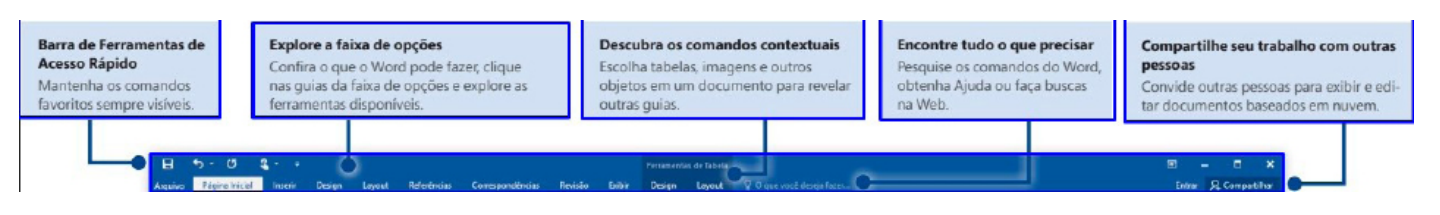

# **Navegação gráfica**

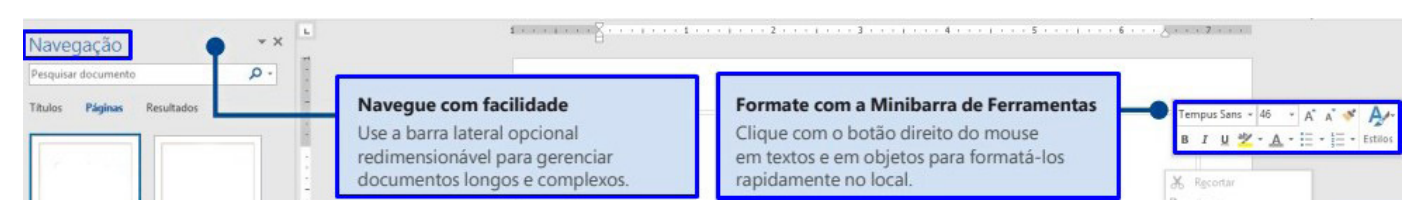

# **Atalho de barra de status**

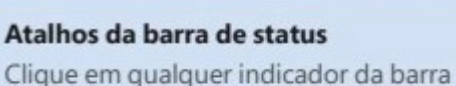

de status para navegar pelo documento, exibir as estatísticas de contagem de palavras ou verificar a ortografia.

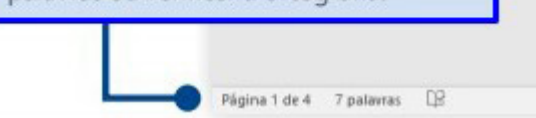

*12 CARVALHO, D. e COSTA, Renato. Livro Eletrônico.*

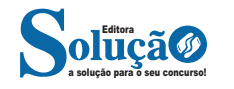

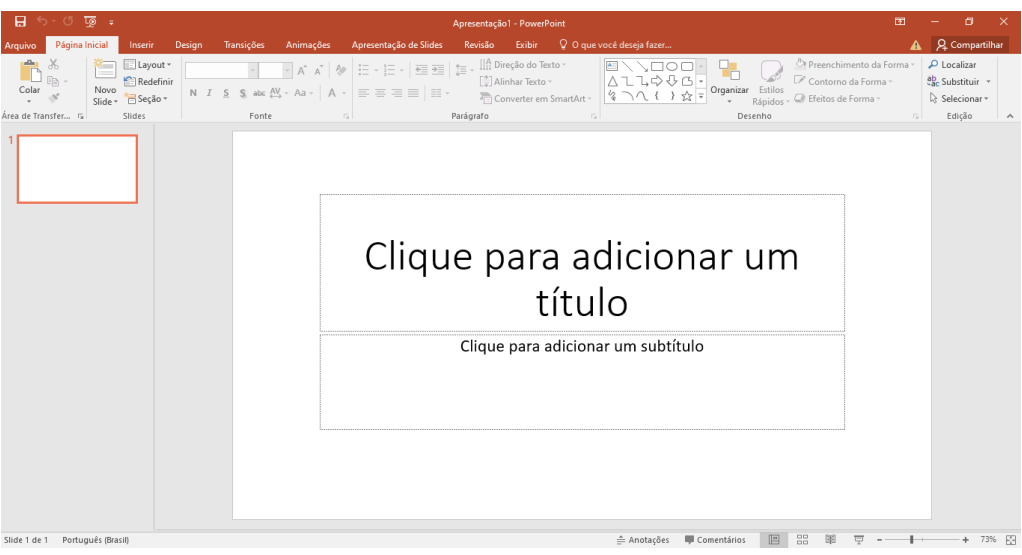

*Tela inicial do PowerPoint 2016.*

– Ideal para apresentar uma ideia, proposta, empresa, produto ou processo, com design profissional e slides de grande impacto;

– Os seus temas personalizados, estilos e opções de formatação dão ao utilizador uma grande variedade de combinações de cor, tipos de letra e feitos;

– Permite enfatizar as marcas (bullet points), com imagens, formas e textos com estilos especiais;

– Inclui gráficos e tabelas com estilos semelhantes ao dos restantes programas do Microsoft Office (Word e Excel), tornando a apresentação de informação numérica apelativa para o público.

– Com a funcionalidade SmartArt é possível criar diagramas sofisticados, ideais para representar projetos, hierarquias e esquemas personalizados.

– Permite a criação de temas personalizados, ideal para utilizadores ou empresas que pretendam ter o seu próprio layout.

– Pode ser utilizado como ferramenta colaborativa, onde os vários intervenientes (editores da apresentação) podem trocar informações entre si através do documento, através de comentários.

# **Novos Recursos do MS PowerPoint**

Na nova versão do PowerPoint, alguns recursos foram adicionados. Vejamos quais são eles.

**• Diga-me:** serve para encontrar instantaneamente os recursos do aplicativo.

**• Gravação de Tela:** novo recurso do MS PowerPoint, encontrado na guia Inserir. A Gravação de Tela grava um vídeo com áudio das ações do usuário no computador, podendo acessar todas as janelas do micro e registrando os movimentos do mouse.

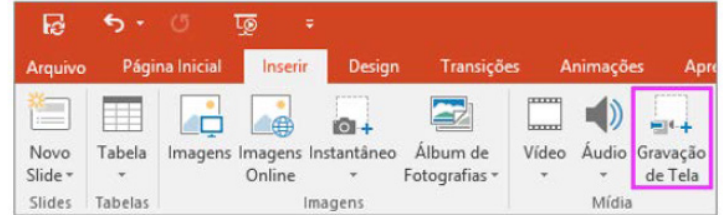

**• Compartilhar:** permite compartilhar as apresentações com outros usuários on-line para edição simultânea por meio do OneDrive.

**• Anotações à Tinta:** o usuário pode fazer traços de caneta à mão livre e marca-texto no documento. Esse recurso é acessado por meio da guia Revisão.

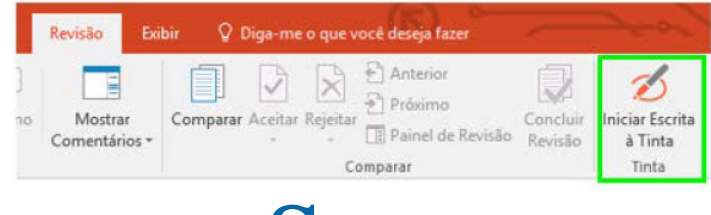

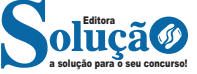

Para que possa se tornar ativo e dar continuidade ao processo de infecção, o vírus depende da execução do programa ou arquivo hospedeiro, ou seja, para que o seu computador seja infectado é preciso que um programa já infectado seja executado.

O principal meio de propagação de vírus costumava ser os disquetes. Com o tempo, porém, estas mídias caíram em desuso e começaram a surgir novas maneiras, como o envio de e-mail. Atualmente, as mídias removíveis tornaram-se novamente o principal meio de propagação, não mais por disquetes, mas, principalmente, pelo uso de pen-drives.

Há diferentes tipos de vírus. Alguns procuram permanecer ocultos, infectando arquivos do disco e executando uma série de atividades sem o conhecimento do usuário. Há outros que permanecem inativos durante certos períodos, entrando em atividade apenas em datas específicas. Alguns dos tipos de vírus mais comuns são:

– Vírus propagado por e-mail: recebido como um arquivo anexo a um e-mail cujo conteúdo tenta induzir o usuário a clicar sobre este arquivo, fazendo com que seja executado.

– Vírus de script: escrito em linguagem de script, como VBScript e JavaScript, e recebido ao acessar uma página Web ou por e-mail, como um arquivo anexo ou como parte do próprio e-mail escrito em formato HTML.

– Vírus de macro: tipo específico de vírus de script, escrito em linguagem de macro, que tenta infectar arquivos manipulados por aplicativos que utilizam esta linguagem como, por exemplo, os que compõe o Microsoft Office (Excel, Word e PowerPoint, entre outros).

– Vírus de telefone celular: vírus que se propaga de celular para celular por meio da tecnologia bluetooth ou de mensagens MMS (Multimedia Message Service). A infecção ocorre quando um usuário permite o recebimento de um arquivo infectado e o executa.

#### **Worm**

Worm é um programa capaz de se propagar automaticamente pelas redes, enviando cópias de si mesmo de computador para computador.

Diferente do vírus, o worm não se propaga por meio da inclusão de cópias de si mesmo em outros programas ou arquivos, mas sim pela execução direta de suas cópias ou pela exploração automática de vulnerabilidades existentes em programas instalados em computadores.

Worms são notadamente responsáveis por consumir muitos recursos, devido à grande quantidade de cópias de si mesmo que costumam propagar e, como consequência, podem afetar o desempenho de redes e a utilização de computadores.

#### **Bot e botnet**

Bot é um programa que dispõe de mecanismos de comunicação com o invasor que permitem que ele seja controlado remotamente. Possui processo de infecção e propagação similar ao do worm, ou seja, é capaz de se propagar automaticamente, explorando vulnerabilidades existentes em programas instalados em computadores.

A comunicação entre o invasor e o computador infectado pelo bot pode ocorrer via canais de IRC, servidores Web e redes do tipo P2P, entre outros meios. Ao se comunicar, o invasor pode enviar instruções para que ações maliciosas sejam executadas, como desferir ataques, furtar dados do computador infectado e enviar spam.

Um computador infectado por um bot costuma ser chamado de zumbi (zombie computer), pois pode ser controlado remotamente, sem o conhecimento do seu dono. Também pode ser chamado de spam zombie quando o bot instalado o transforma em um servidor de e-mails e o utiliza para o envio de spam.

Botnet é uma rede formada por centenas ou milhares de computadores zumbis e que permite potencializar as ações danosas executadas pelos bots.

Quanto mais zumbis participarem da botnet mais potente ela será. O atacante que a controlar, além de usá-la para seus próprios ataques, também pode alugá-la para outras pessoas ou grupos que desejem que uma ação maliciosa específica seja executada.

Algumas das ações maliciosas que costumam ser executadas por intermédio de botnets são: ataques de negação de serviço, propagação de códigos maliciosos (inclusive do próprio bot), coleta de informações de um grande número de computadores, envio de spam e camuflagem da identidade do atacante (com o uso de proxies instalados nos zumbis).

#### **Spyware**

Spyware é um programa projetado para monitorar as atividades de um sistema e enviar as informações coletadas para terceiros.

Pode ser usado tanto de forma legítima quanto maliciosa, dependendo de como é instalado, das ações realizadas, do tipo de informação monitorada e do uso que é feito por quem recebe as informações coletadas. Pode ser considerado de uso:

**– Legítimo:** quando instalado em um computador pessoal, pelo próprio dono ou com consentimento deste, com o objetivo de verificar se outras pessoas o estão utilizando de modo abusivo ou não autorizado.

**– Malicioso:** quando executa ações que podem comprometer a privacidade do usuário e a segurança do computador, como monitorar e capturar informações referentes à navegação do usuário ou inseridas em outros programas (por exemplo, conta de usuário e senha).

Alguns tipos específicos de programas spyware são:

**– Keylogger:** capaz de capturar e armazenar as teclas digitadas pelo usuário no teclado do computador.

**– Screenlogger:** similar ao keylogger, capaz de armazenar a posição do cursor e a tela apresentada no monitor, nos momentos em que o mouse é clicado, ou a região que circunda a posição onde o mouse é clicado.

**– Adware:** projetado especificamente para apresentar propagandas.

#### **Backdoor**

Backdoor é um programa que permite o retorno de um invasor a um computador comprometido, por meio da inclusão de serviços criados ou modificados para este fim.

Pode ser incluído pela ação de outros códigos maliciosos, que tenham previamente infectado o computador, ou por atacantes, que exploram vulnerabilidades existentes nos programas instalados no computador para invadi-lo.

Após incluído, o backdoor é usado para assegurar o acesso futuro ao computador comprometido, permitindo que ele seja acessado remotamente, sem que haja necessidade de recorrer novamente aos métodos utilizados na realização da invasão ou infecção e, na maioria dos casos, sem que seja notado.

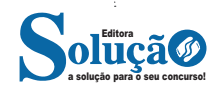

(C) 3, 4, 1, 2.

(D) 1, 4, 2, 3.

10. (PREFEITURA DE VILA VELHA/ES - PSICÓLOGO - IBADE/2020) O programa utilizado para criação/edição e exibição de slides é: (A) Excel.

- (B) Word.
- (C) Photoshop.
- (D) Power Point.
- (E) Media Player.

11. Considere que a seguinte planilha foi elaborada no Microsoft Excel 2016, instalado em um computador com Windows 10.

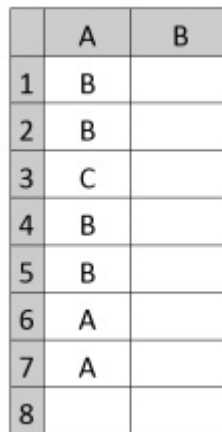

As colunas da planilha estão identificadas pelas letras A e B, no topo da imagem, e as linhas pelos números de 1 a 8, no canto esquerdo da imagem.

Após inserir a função

=CONT.SE(A1:A7;SE(A1="A";"A";"B")) na célula A8, será exibido, nessa célula, o número

Alternativas

- (A) 2
- (B) 3
- (C) 4
- (D) 5
- (E) 6

12. (PREFEITURA DE AREAL - RJ - TÉCNICO EM INFORMÁTICA - GUALIMP/2020) São características exclusivas da Intranet:

(A) Acesso restrito e Rede Local (LAN).

- (B) Rede Local (LAN) e Compartilhamento de impressoras.
- (C) Comunicação externa e Compartilhamento de Dados.
- (D) Compartilhamento de impressoras e Acesso restrito.

13. (PREFEITURA DE SÃO FRANCISCO/MG - ASSISTENTE ADMI-NISTRATIVO - COTEC/2020) Os termos internet e World Wide Web (WWW) são frequentemente usados como sinônimos na linguagem corrente, e não são porque

(A) a internet é uma coleção de documentos interligados (páginas web) e outros recursos, enquanto a WWW é um serviço de acesso a um computador.

(B) a internet é um conjunto de serviços que permitem a conexão de vários computadores, enquanto WWW é um serviço

# a solução para o seu concurso! Editora

## especial de acesso ao Google.

(C) a internet é uma rede mundial de computadores especial, enquanto a WWW é apenas um dos muitos serviços que funcionam dentro da internet.

(D) a internet possibilita uma comunicação entre vários computadores, enquanto a WWW, o acesso a um endereço eletrônico. (E) a internet é uma coleção de endereços eletrônicos, enquanto a WWW é uma rede mundial de computadores com acesso especial ao Google.

14. (PREFEITURA DE PINTO BANDEIRA/RS - AUXILIAR DE SERVI-ÇOS GERAIS - OBJETIVA/2019) Sobre a navegação na internet, analisar a sentença abaixo:

Os acessos a sites de pesquisa e de notícias são geralmente realizados pelo protocolo HTTP, onde as informações trafegam com o uso de criptografia (1ª parte). O protocolo HTTP não garante que os dados não possam ser interceptados (2ª parte). A sentença está:

- (A) Totalmente correta.
- (B) Correta somente em sua 1ª parte.
- (C) Correta somente em sua 2ª parte.
- (D) Totalmente incorreta.

15. Para se realizar pesquisas na internet, habitualmente recorre-se a sites de busca. Um site de busca é um tipo de sistema online encarregado de pesquisar arquivos armazenados em servidores da Internet. São sites de busca, EXCETO:

Alternativas

- (A) Yahoo.
- (B) Bing.
- (C) Tinder.
- (D) Google.

16. (PREFEITURA DE SÃO FRANCISCO/MG - ASSISTENTE ADMI-NISTRATIVO - COTEC/2020) Em observação aos conceitos e componentes de e-mail, faça a relação da denominação de item, presente na 1.ª coluna, com a sua definição, na 2.ª coluna.

- Item
- 1- Spam 2- IMAP
- 
- 3- Cabeçalho
- 4- Gmail
- Definição
- ( ) Protocolo de gerenciamento de correio eletrônico.

( ) Um serviço gratuito de webmail.

( ) Mensagens de e-mail não desejadas e enviadas em massa para múltiplas pessoas.

( ) Uma das duas seções principais das mensagens de e-mail. A alternativa CORRETA para a correspondência entre colunas é: (A) 1, 2, 3, 4.

- (B) 3, 1, 2, 4.
- (C) 2, 1, 4, 3.
- (D) 2, 4, 1, 3.
- (E) 1, 3, 4, 2.